www.fantavolando.it

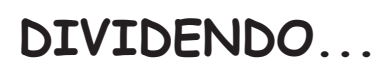

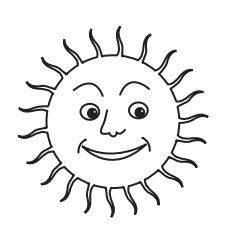

Dividi i numeri della prima colonna come indicato.

l.

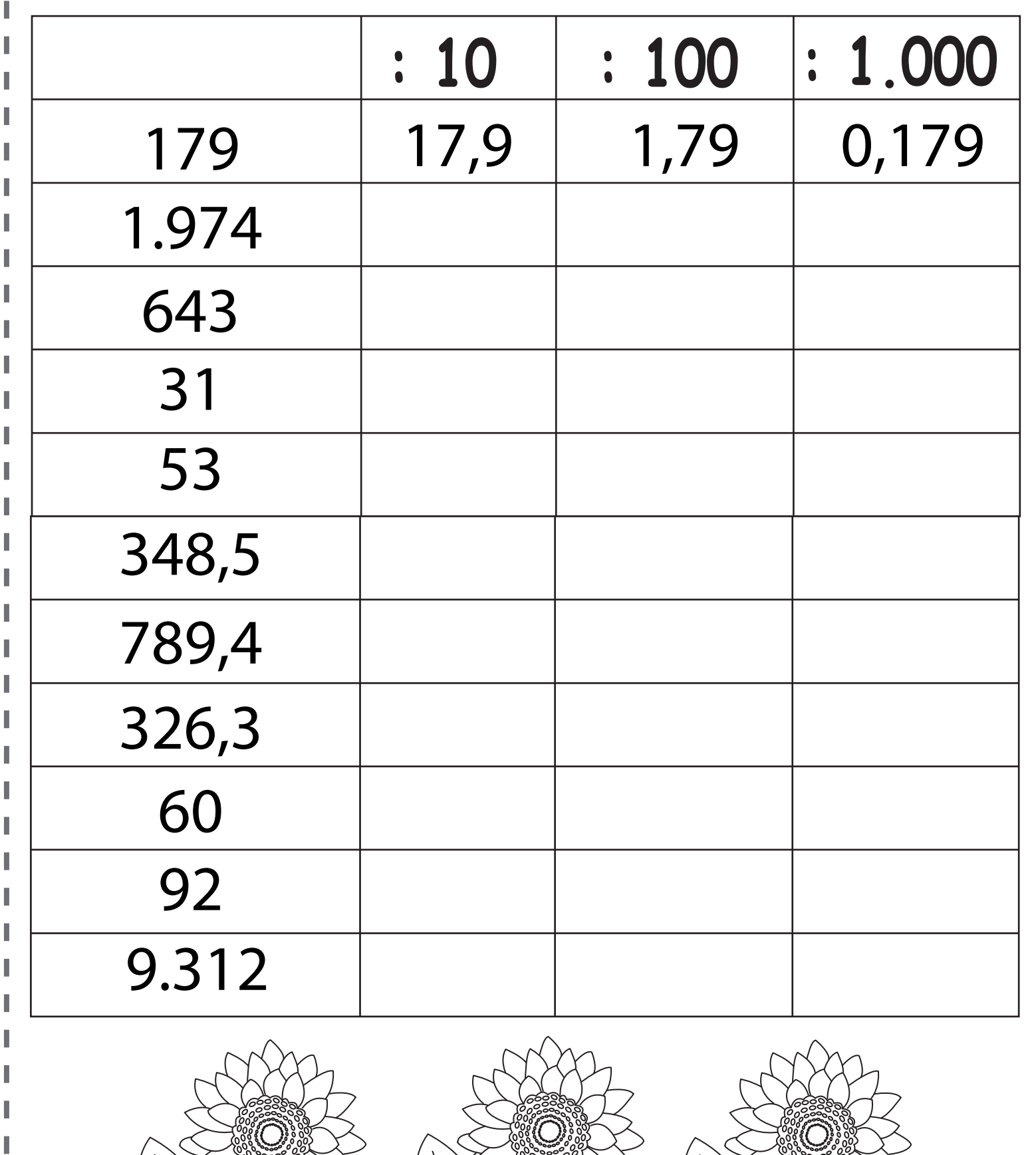